# DI **INFORMATICA ELEMENTI PER ESAMI E CONCORSI**

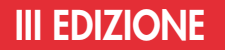

- **Hardware**
- **Software**
- U **Sistemi operativi (Windows Vista e Seven)**
- UÊ**Reti di computer**
- **Internet Explorer, Windows Mail e Windows Live Mail**
- UÊ**Word 2007 e 2010**
- U **Excel 2007 e 2010**
- UÊ**Access 2007 e 2010**
- U **PowerPoint 2007 e 2010**
- UÊ**Aspetti giuridici dell'informatica**
- U **Informatica nella Pubblica Amministrazione**

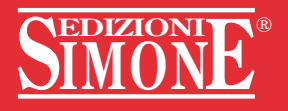

**UMBERTO MARONE** 

# **ELEMENTI DI INFORMATICA** PER ESAMI E CONCORSI

# **III EDIZIONE**

- Hardware
- · Software
- · Sistemi operativi (Windows Vista e Seven)
- Reti di computer
- · Internet Explorer, Windows Mail e Windows Live Mail
- $\bullet$  Word 2007 e 2010
- Excel 2007 e 2010
- Access 2007 e 2010
- PowerPoint 2007 e 2010
- · Aspetti giuridici dell'informatica
- · Informatica nella Pubblica Amministrazione

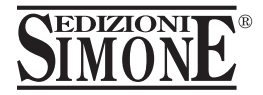

Gruppo Editoriale Simone

Copyright © 2012 Simone S.p.A. Via F. Russo, 33/D 80123 Napoli www.simone.it

Tutti i diritti riservati È vietata la riproduzione anche parziale e con qualsiasi mezzo senza l'autorizzazione scritta dell'editore.

Prima edizione: maggio 2005 Seconda edizione: aprile 2010 Terza edizione: aprile 2012 240 • Elementi di informatica per esami e concorsi

Tutti i diritti di sfruttamento economico dell'opera appartengono alla Simone S.p.A. (art. 64, D.Lgs. 10-2-2005, n. 30)

Questo volume è stato stampato presso: «INK & PAPER s.r.l.» Via Censi dell'Arco, 22 - Cercola (NA)

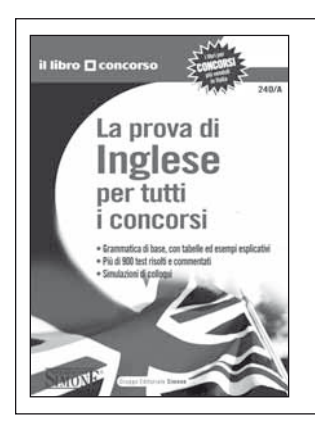

#### 240/A • LA PROVA DI INGLESE PER TUTTI I CONCORSI

- Grammatica di base, con tabelle ed esempi esplicativi
- **•** Più di 900 test risolti e commentati
- **•** Simulazioni di colloqui

**PAGINE: 416**  $\textbf{P}$ **REZZO:**  $\in$  18.00

ISBN: 978 88 244 3173 6

*Coordinamento redazionale a cura del dott. Dario di Majo*

*Si ringrazia il dott. Francesco Maria Landolfi per la consulenza in materia di aspetti giuridici dell'informatica*

Progetto grafico: *Giuseppe Ragno*

# **PREMESSA**

Il testo, giunto alla **terza edizione**, si propone l'ambizioso obiettivo di condensare in un numero limitato di pagine tutto ciò che c'è da sapere sull'utilizzo di un personal computer. Non è certamente un'impresa semplice, tenuto conto del fatto che analizzare nel dettaglio tutte le sfaccettature relative all'hardware, al software, alle reti, a Windows e alla suite Office, agli aspetti giuridici dell'informatica, richiederebbe migliaia di pagine.

In questa sede, però, si forniscono i principi basilari che possono permettere a chiunque di utilizzare consapevolmente un computer e di affrontare le **prove di concorso** e gli **esami** che richiedono nozioni di informatica.

Gli argomenti trattati sono quelli «classici» richiesti anche per il conseguimento dell'**ECDL** (la **Patente Europea del Computer**): l'**hardware** e il **software**, **Internet** e le **reti**, **Windows** e gli applicativi del pacchetto **Office** (Word, Excel, PowerPoint e Access).

Inoltre, un capitolo è dedicato agli **aspetti giuridici dell'informatica**: pirateria e diritto d'autore, protezione dei dati personali, licenze d'uso del software, informatizzazione della pubblica amministrazione.

Oltre agli elementi basilari di ciascun argomento, il volume intende fornire un **metodo di studio**, un tipo di approccio che, partendo dalle nozioni teoriche, mette immediatamente in pratica quanto studiato, con **esempi** e largo uso di **immagini**. Acquisito il metodo, chiunque potrà essere in grado di approfondire ulteriormente gli aspetti di maggior interesse, anche semplicemente utilizzando la Guida in linea presente in ciascun programma.

Infine, per ciascun argomento sono previsti dei **test finali** per valutare il grado di preparazione conseguito e la comprensione di quanto studiato.

La presente edizione tiene conto delle novità intervenute in questi anni: l'immissione sul mercato della versione **Seven di Windows** e del pacchetto **Office 2010**, le innovazioni tecnologiche che hanno rivoluzionato il mercato dell'hardware con «l'invasione» di **smartphone** e **tablet** che hanno di fatto modificato le abitudini dei consumatori, le novità giuridiche in tema di **firma elettronica** e **documento elettronico**.

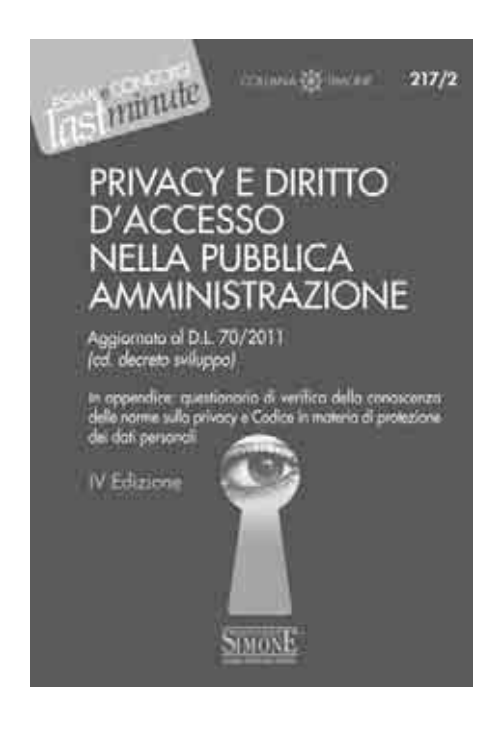

#### **217/2 • PRIVACY E DIRITTO D'ACCESSO NELLA PUBBLICA AMMINISTRAZIONE**

#### **IV Edizione pp. 160 • € 10,00 Disponibile anche in formato ebook • Prezzo PDF: € 4,90**

Il codice in materia di protezione dei dati personali ha inciso sull'attività della pubblica amministrazione più di quanto non fece la legge 675/1996 ormai quindici anni fa.

Le pubbliche amministrazioni devono provvedere a disciplinare le proprie attività tenendo conto delle norme e dei principi stabiliti dal codice, uniformandosi, soprattutto, alle norme in materia di sicurezza dei dati.

Ruolo fondamentale nel delineare il rapporto tra privacy e pubblica amministrazione è stato svolto dal Garante che è intervenuto più volte individuando prassi e procedure da seguire.

In particolare, incisivo è stato il supporto reso nel definire i rapporti tra le norme in materia di protezione dei dati personali e il diritto d'accesso previsto dalla legge 241/1990. In più occasioni il Garante, infatti, ha precisato la portata del **principio del pari rango**, necessario ai fini del giudizio di bilanciamento tra accesso e riservatezza, in presenza di dati sensibilissimi.

Su queste riflessioni si è aggiunto l'ormai rilevante contributo giurisprudenziale.

Il testo analizza le norme vigenti in materia di trattamento di dati personali, proponendo al lettore un quadro completo della materia e soffermandosi sui principi e le regole vigenti in materia di diritto di accesso.

**In appendice**: questionario di verifica della conoscenza delle norme sulla privacy e Codice in materia di protezione dei dati personali

# **INDICE**

### $\ket{1}$

#### Nozioni generali di informatica

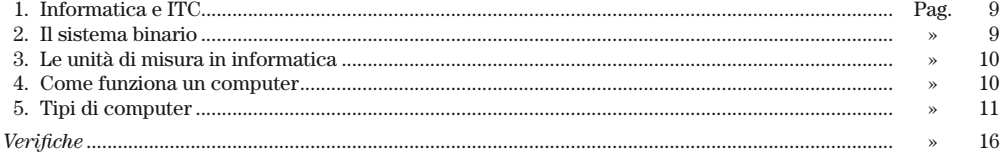

### (2) L'hardware

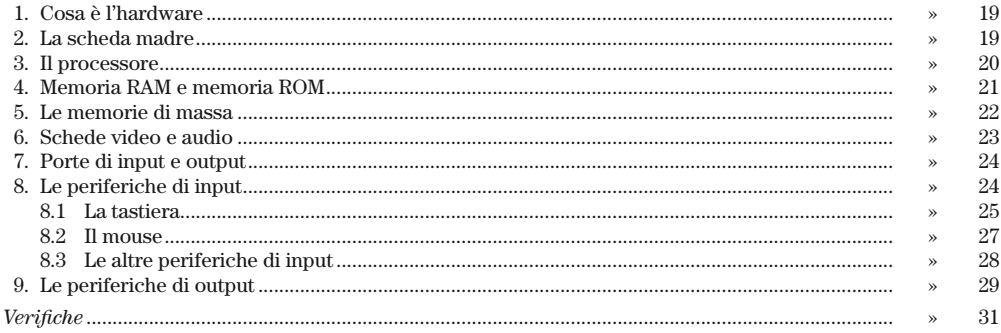

#### Il software  $\overline{\mathbf{3}}$

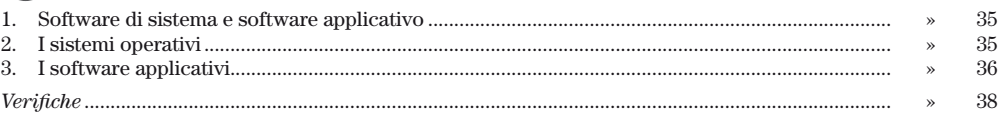

#### **Microsoft Windows**  $\ket{4}$

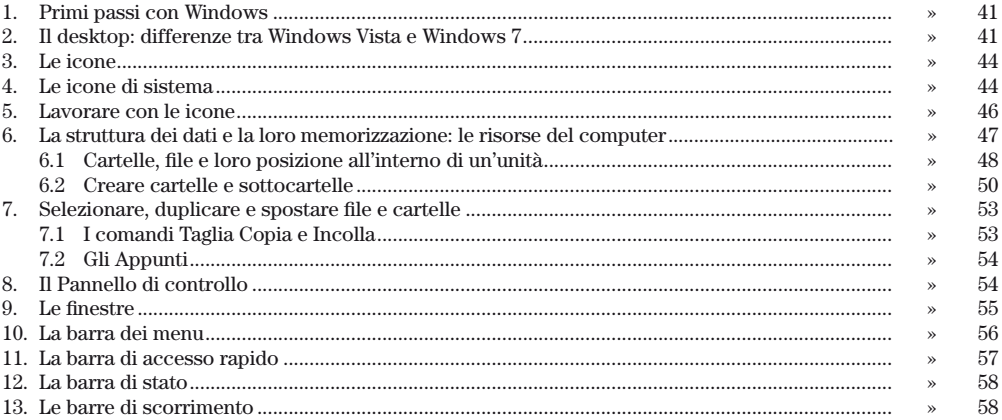

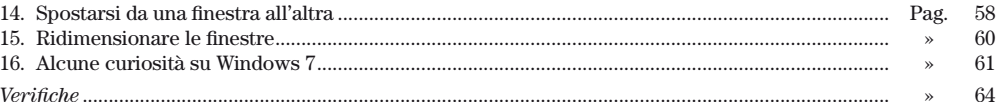

#### Microsoft word  $5$

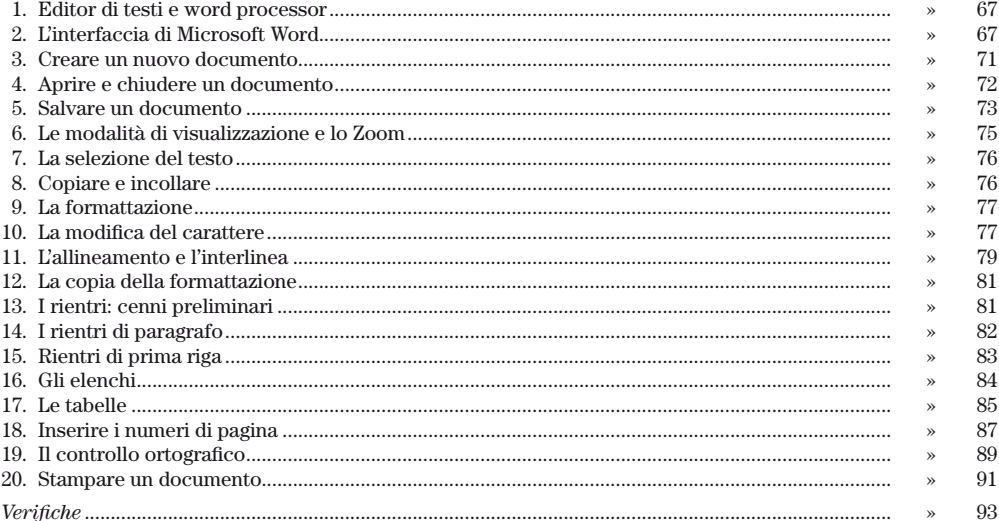

#### $\left( 6\right)$

# **Microsoft Excel**

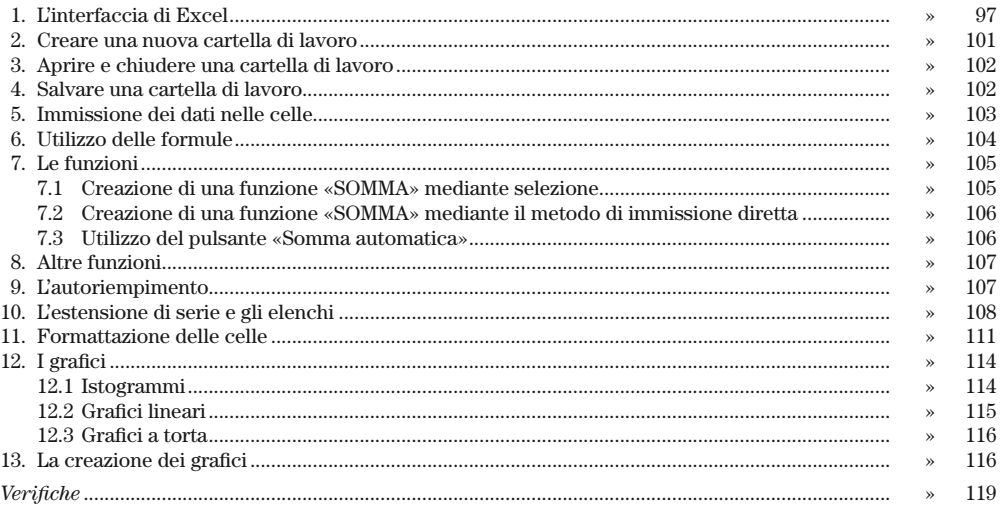

#### **Microsoft Access**  $\overline{7}$

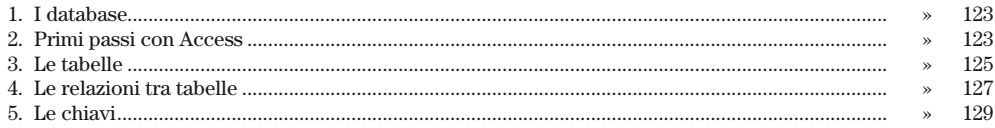

 $\bf{6}$ 

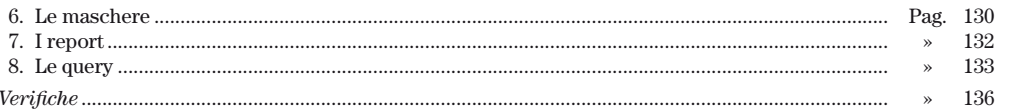

a. **INDICE** 

#### $\left( 8\right)$ **Microsoft Powerpoint**

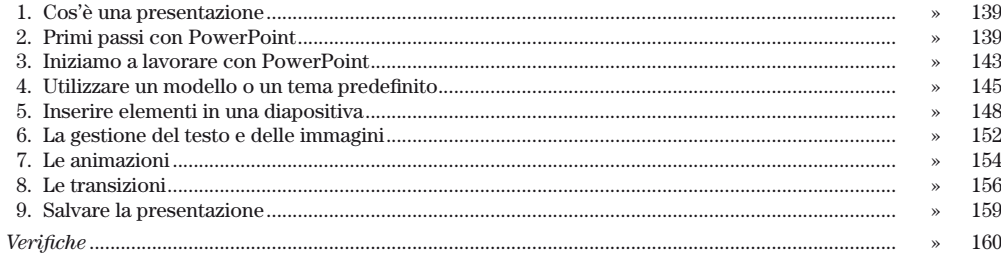

# $\left( 9\right)$

## Le reti di computer e Internet

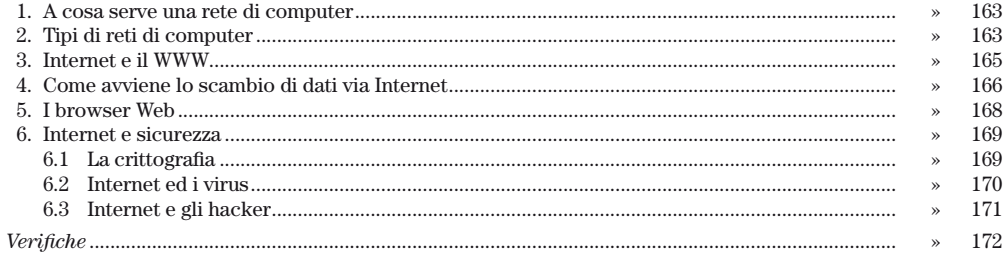

#### $(10)$ Explorer, Windows Mail e Windows Live Mail

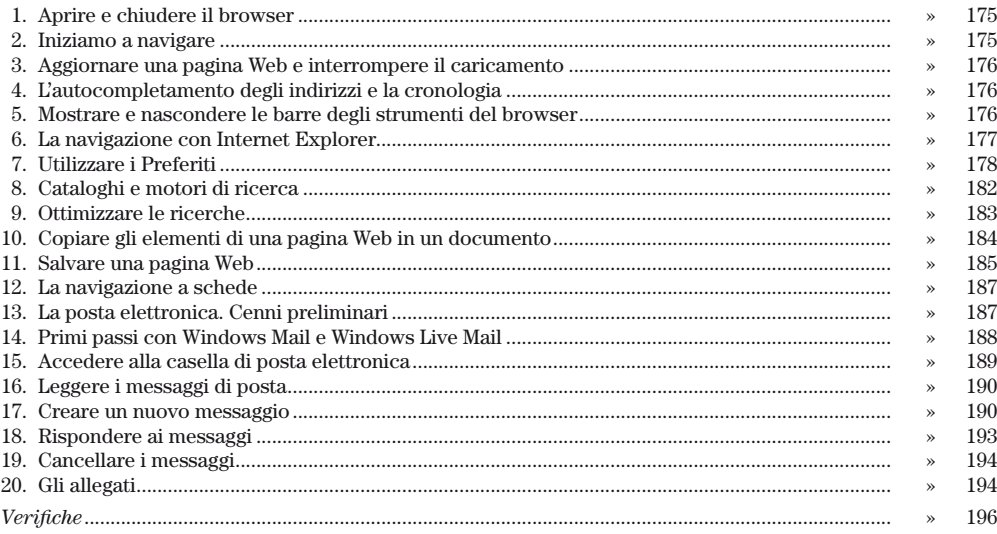

#### $\left( \mathbf{1}\right)$ Le altre forme di comunicazione in Internet

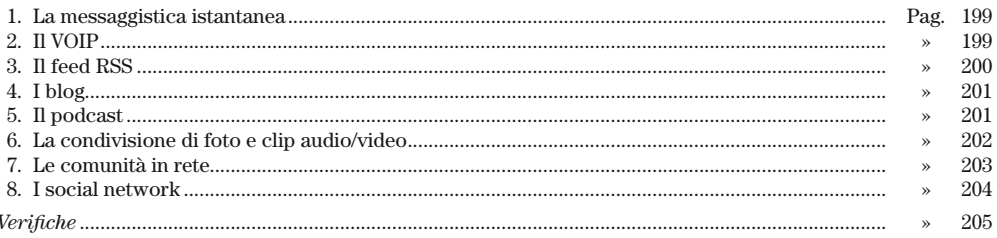

#### Aspetti giuridici  $|12|$

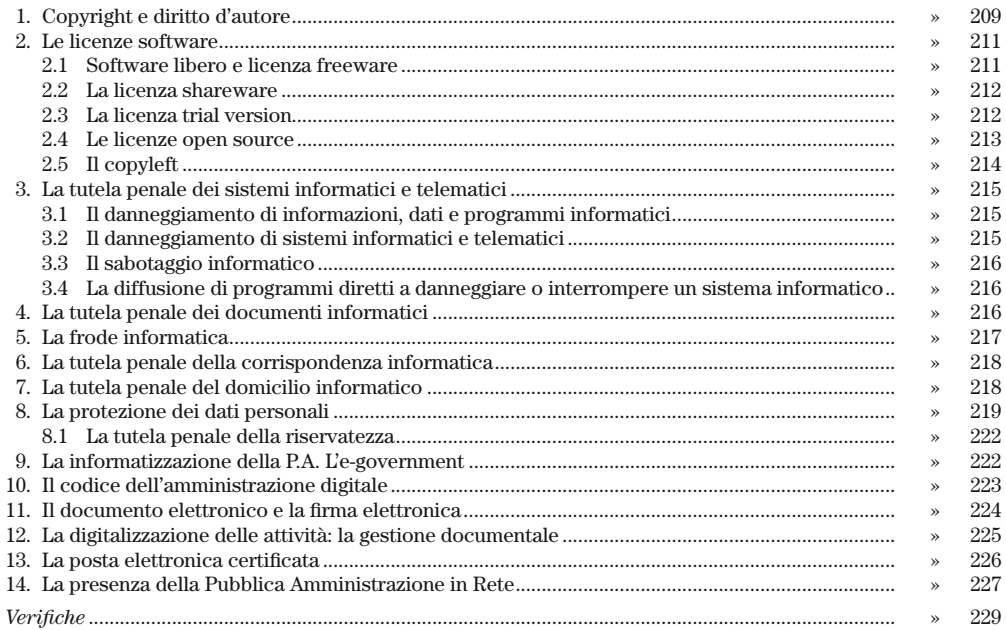

# Verifiche finali

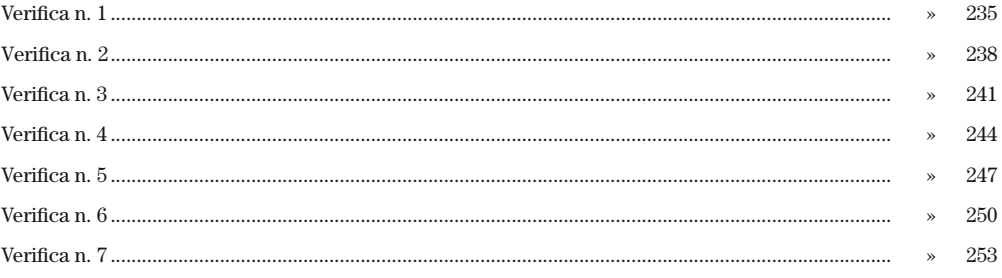

# **1 NOZIONI GENERALI DI INFORMATICA**

# **1. INFORMATICA E ITC 1.**

La parola «informatica» è la contrazione dei termini «**infor**mazione» e «auto**matica**». È la scienza che studia le tecniche di **rappresentazione**, **elaborazione**, **memorizzazione** e **trasmissione** dell'informazione. Queste quattro attività sono ormai delegate quasi completamente ai computer.

Una sigla molto ricorrente quando si parla di computer è **ICT**, acronimo di *Information and Communication Technologies*, ovvero **tecnologie dell'informazione e della comunicazione**, cioè quell'insieme di tecnologie che permettono l'elaborazione e lo scambio delle informazioni (testuali, visive, sonore ecc.) in formato digitale.

# **2. IL SISTEMA BINARIO 2.**

Un computer è composto da **milioni di circuiti elettronici**, in ciascuno dei quali, in un dato momento, può verificarsi la **presenza o l'assenza di segnale elettrico**. Quando il circuito è percorso da corrente elettrica, la cifra comunicata, «l'informazione» che passa, è uguale a **1** (acceso). Quando invece il circuito non è percorso da corrente elettrica, la cifra comunicata è **0** (spento). Questo, potremmo dire, è il «linguaggio» parlato da un elaboratore elettronico.

L'informazione minima che il computer può elaborare è dunque quella che può assumere solo due valori: 0 o 1. Questa informazione viene chiamata **BIT** (contrazione dei termini «**BI**nary digi**T**»). Per fornire informazioni al computer, allora, bisogna trasformarle in sequenze di bit. Per fare ciò si ricorre ad un'operazione chiamata **codifica**, che permette appunto di rendere qualsiasi tipo di informazione «comprensibile» al computer. Così, ad esempio, le informazioni di tipo «testo», caratterizzate da caratteri alfanumerici, simboli di punteggiatura ed altri simboli particolari, vengono codificate associando a ciascun simbolo una sequenza di 8 bit. Una sequenza di 8 bit (ad esempio 01001100) può dar luogo a 256 combinazioni diverse, a seconda della posizione degli 0 e degli 1. A ciascuna di queste combinazioni è stato assegnato convenzionalmente un carattere (una lettera, una cifra, un simbolo ecc.). Le prime 128 combinazioni sono «universali», nel senso che sono stabilite da un codice (il codice ASCII — *American Standard Code for Information Interchange*) valido per tutti i computer. Il secondo gruppo di combinazioni può variare in base a diversi fattori; le attribuzioni sono stabilite da codici diversi (ASCII, ANSI). La tabella esemplificativa che segue mostra, per alcune sequenze di 8 bit, le corrispondenti codifiche decimale e ASCII.

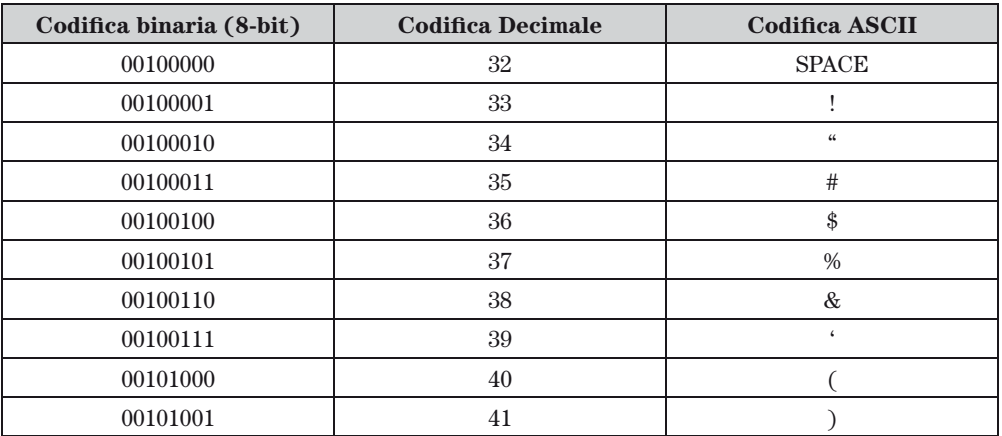

Ancora, la lettera «A» corrisponde alla sequenza di bit 01000001, mentre la «m» è rappresentata dalla sequenza 01101101. È importante notare che la codifica delle lettere maiuscole è diversa dalle corrispondenti minuscole.

# **3. LE UNITÀ DI MISURA IN INFORMATICA 3.**

L'informazione minima che può essere trattata dal computer è il bit, che può assumere i valori 0 e 1. Una sequenza di 8 bit è chiamata **byte** e può assumere un valore che va da 0 a 255. Anche il byte ha i suoi multipli:

- il Kilobyte (Kb) è pari a 1.024 Byte;
- il Megabyte (Mb) è pari a 1.024 Kilobyte;
- il Gigabyte (Gb) è pari a 1.024 Megabyte;
- il Terabyte (Tb) è pari a 1.024 Gigabyte.

Queste sono le «unità di misura» del computer, nel senso che la capacità di un disco, la quantità di memoria, la grandezza di un file si misurano in base a questi parametri.

# **4. COME FUNZIONA UN COMPUTER 4.**

I moderni computer sono macchine dotate di sofisticati circuiti elettronici ed il loro scopo è quello di **elaborare le informazioni.** Un computer non è solo in grado di eseguire calcoli matematici, ma può effettuare ricerche su grosse quantità di dati, ordinare le informazioni in base a criteri prestabiliti, e molto altro ancora. La caratteristica principale di un elaboratore è quella di riuscire ad effettuare le operazioni richieste con estrema precisione ed in tempi brevissimi.

Schematicamente, un elaboratore riceve le informazioni dall'esterno (dati di **input**) e, dopo aver effettuato l'elaborazione, fornisce le informazioni richieste (dati di **output**).

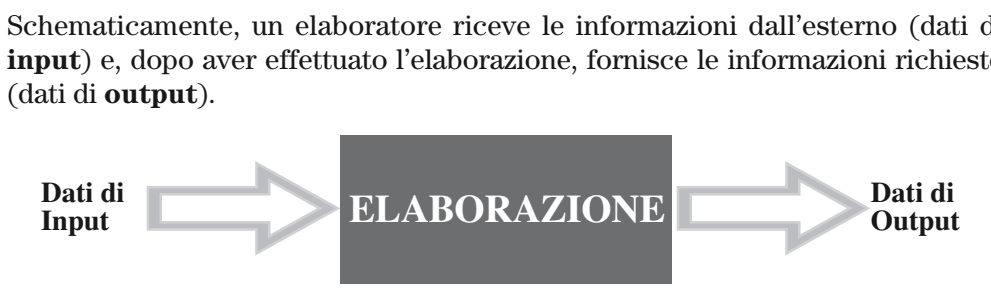

L'operazione di input avviene da parte dell'utente mediante determinati componenti chiamati appunto **periferiche di input** (ad esempio la tastiera ed il mouse). Il computer restituisce il risultato dell'elaborazione mediante le **periferiche di output** (quali il monitor o la stampante).

Per effettuare l'elaborazione, un computer deve essere opportunamente «istruito». Ciò avviene attraverso i programmi che «spiegano» al computer le operazioni che esso deve eseguire sui dati di input per ottenere il risultato desiderato.

Un computer in grado di funzionare è quindi costituito da due «categorie» di elementi essenziali:

- l'**hardware**, cioè l'insieme di tutte le componenti fisiche dell'elaboratore (cavi, circuiti, componenti elettronici);
- il **software**, cioè l'insieme di tutti i programmi che consentono all'hardware di funzionare.

# **5. TIPI DI COMPUTER 5.**

Non tutti i computer sono uguali. Si possono infatti individuare le seguenti classi di computer:

- supercomputer;
- mainframe;
- minicomputer;
- personal computer;
- tablet.

I **supercomputer** sono costituiti da elaboratori molto potenti per velocità di calcolo e capacità di memorizzare dati. Essi sono composti da dispositivi molto costosi (sino a diversi milioni di euro) e richiedono procedure di gestione sofisticate oltre che personale specializzato.

In generale un supercomputer è indicato per risolvere problemi particolarmente complessi, quali ad esempio previsioni meteorologiche o applicazioni di strategia militare o analisi dei sistemi nei campi dell'ingegneria molecolare o aerospaziale. Anche il **mainframe** è un computer di grandi dimensioni, ma esso è presente soprattutto negli ambienti gestionali delle grandi società (banche, assicurazioni,

CAPITOLO<sub>1</sub> **CAPITOLO 1**

ministeri etc.) dove da un lato è necessario elaborare dati immessi contemporaneamente da numerosissimi utenti e dall'altro bisogna comunicare velocemente (o *in tempo reale*) i risultati.

Quando, infatti, si vuole prenotare un biglietto aereo o ferroviario, è indispensabile non solo conoscere in pochi secondi l'esito della prenotazione, ma anche rendere indisponibile il posto da quel momento in poi ad altre persone.

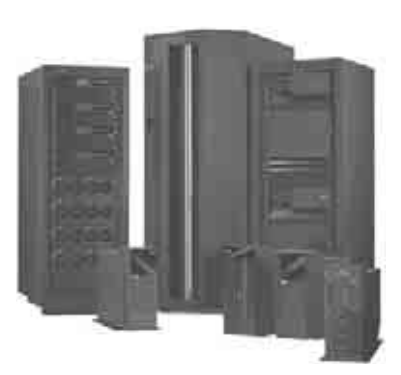

Il **minicomputer** rappresenta — in dimensioni più ridotte — una categoria di computer che per certi versi presenta architetture e caratteristiche simili al mainframe ed è presente soprattutto all'interno delle aziende di dimensioni medio-piccole (PMI). Anche un minicomputer è in grado di servire contemporaneamente diverse decine di utenti, sfruttando la memorizzazione di grandi quantità di dati su dischi e nastri magnetici.

Quanto ai costi dei minicomputer, essi sono calcolati nell'ordine delle decine di migliaia di euro. Il più diffuso modello di minicomputer in Italia è il Sistema IBM AS/400.

**Il sistema IBM AS/400**

In molti ambiti, come nelle scuole, nelle università, nelle case etc., il **personal computer** (PC) registra i più alti valori di diffusione.

Un personal computer è un elaboratore di piccole dimensioni, nato *monoutente*, dal costo contenuto (da 500 euro in su) e – come indica anche il suo nome – utilizzato per scopo personale e professionale.

Sono trascorsi oltre 30 anni dalla prima apparizione sul mercato del personal computer (registrata nel 1981 dalla IBM) ed oggi questo tipo di computer possiede una potenza di calcolo superiore a quella dei supercalcolatori del 1981, a fronte di un costo pressoché irrisorio se paragonato alle sue enormi potenzialità applicative.

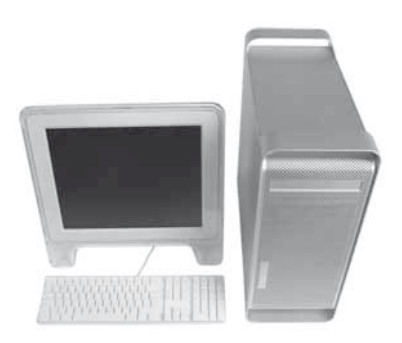

**Un personal computer**

Agli inizi della sua diffusione, il personal computer era usato esclusivamente in modo autonomo, non essendo collegato ad alcuna rete di computer (perciò detto *stand alone*).

Negli odierni ambiti di uso, invece, il PC è spesso connesso ad altri dispositivi multimediali (come TV, videoproiettore etc.) e ad altri computer (mainframe, minicomputer, personal computer etc.): in questo caso si parla più propriamente di **rete di computer**.

I personal computer si differenziano in funzione delle dimensioni e delle architetture: se la postazione computerizzata è fissa, si utilizza il termine **desktop**  (letteralmente «scrivania») mentre se il personal computer deve continuamente

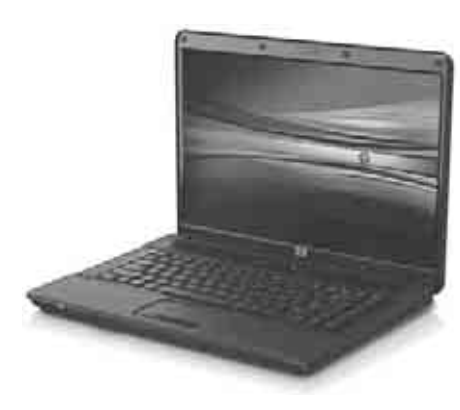

**Un notebook**

essere trasportato da un luogo ad un altro, si ricorre al **notebook**, detto anche laptop, che riduce in un unico corpo tastiera, video, unità centrale, memoria e modem con ingombro e peso ridotti, in modo da essere contenuto in una borsa da lavoro.

Il processo di miniaturizzazione dei componenti elettronici ed il contemporaneo favore riscosso dal mercato del consumatore finale hanno ridotto ulteriormente le dimensioni del notebook, creando il cosiddetto **netbook**: si tratta di un computer portatile con uno schermo ridottissimo (tipiche dimensioni del monitor: 10" circa).

Nel corso degli ultimi anni l'industria informatica ha introdotto sul mercato una nuova tipologia di computer: il **tablet**.

Il nome deriva dalla forma (tavoletta) con la quale si presenta il dispositivo. Le dimensioni ridotte, della forma di un piccolo libro, consentono l'utilizzo del computer in qualsiasi luogo e sono accompagnate da una modalità di dialogo tra l'utente e la macchina fondata sull'uso esclusivo delle dita, attraverso il video che funge anche da touch-screen. L'utente, in altre parole, spesso non dispone di una tastiera vera e propria, ma impartisce gli ordini ed i comandi al computer attraverso la semplice pressione delle dita sullo schermo.

Quando proprio occorre inserire le lettere o le cifre di un numero, il sistema operativo presenta

sullo schermo una tastiera «virtuale» ed attraverso la pressione delle dita sui tasti virtuali si immettono le parole o i numeri desiderati.

La categoria dei tablet computer è attualmente molto eterogenea, costituendo un «mondo» emergente che tra qualche anno sarà più delineato ed imboccherà una strada più precisa dell'area attualmente coperta dai diversi modelli presenti sul mercato ed in continua diffusione.

In ogni caso, all'interno di questa fascia di computer possono essere considerati a pieno titolo diversi e numerosi dispositivi classificabili in due categorie:

— **e-book reader** (o più semplicemente e-reader);

— **tablet PC**.

Un **e-book reader** è costituito da una tavoletta dotata di uno schermo di dimensioni ridotte (in genere 6" - 7") ed il cui scopo principale è quello di fornire un

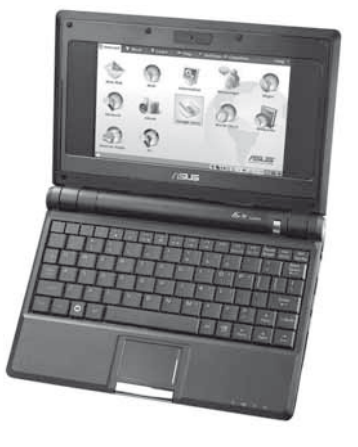

**Un netbook**

**13**

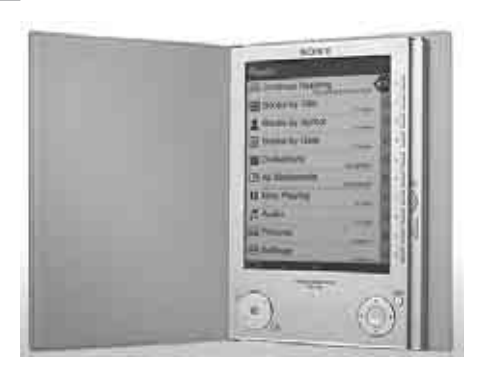

**Un e-book reader**

supporto adeguato per la lettura dei cosiddetti libri digitali (detti appunto **e-book**).

Un e-book reader (detto anche più semplicemente «lettore») tipicamente intende simulare le condizioni ambientali proprie della lettura di un libro e per far ciò si serve di una tecnologia detta **e-ink** (inchiostro digitale) basata sulla simulazione dell'aspetto che normalmente presenta l'inchiostro su un normale foglio di carta.

Pertanto, un e-book reader non dovrebbe essere un computer versatile (e che pertanto abbraccia differenti applicazioni di

interesse), ma costituire un dispositivo specializzato esclusivamente per leggere libri elettronici.

Gli e-book reader presenti attualmente sul mercato, oltre a disporre della connessione Wi-Fi (che permette di collegarsi ad Internet attraverso un modem wireless situato a breve distanza) hanno anche quella 3G, il che consente di «scaricare» direttamente gli e-book all'interno del lettore, senza fare uso di un modem esterno. In realtà, è importante sapere che il vero «collo di bottiglia» è costituito dalla presenza di differenti formati con i quali sono pubblicati i diversi e-book: esistono infatti differenti tecniche di memorizzazione dei libri, note sotto le sigle *epub*, *pdb*, *arg*, *mobi*, *pdf*, *lit* etc.

La lettura di un e-book implica perciò che sul lettore sia residente un software che «decodifichi» il formato adottato per la memorizzazione del libro elettronico; purtroppo, sullo stesso apparecchio non è possibile la coesistenza di più software per tradurre ad esempio sia il formato *epub* che il formato *mobi*.

In Italia, il formato di libri digitali è basato sulla piattaforma *epub* e tale circostanza spinge all'uso dei soli e-reader che adottino il relativo software.

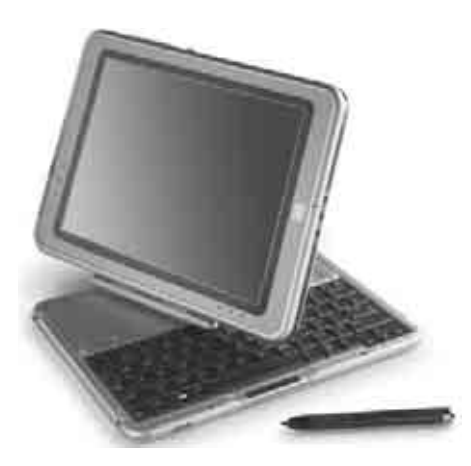

I libri elettronici sono posti in vendita da negozi digitali, ovvero siti Internet specializzati nel permettere il download dei titoli dietro corrispettivo (generalmente effettuato tramite carta di credito) che è generalmente più basso (dal 20% al 50% in meno) di quanto richiesto per acquistare la versione cartacea.

Attualmente sono tanti i lettori a disposizione sul mercato ed altrettanto numerose le società che li producono.

Veniamo ora ai **Tablet PC** veri e propri. L'esigenza di rendere i computer portatili ancora più maneggevoli e comunque inte-**Un tablet «ibrido» con tastiera** grati con le modalità touch ha spinto molte

**14**

società costruttrici a realizzare e produrre tablet sempre più ridotti nell'ingombro e caratterizzati da una struttura generale fondata su un'unità video di 13" piegata e snodabile sulla sottostante tastiera. Questi computer supportano i classici sistemi operativi Windows e sono dotati di processori tradizionalmente potenti come i loro «cugini» maggiori, quali PC di tipo desktop e notebook.

Usualmente, il tablet PC possiede uno schermo touchscreen che consente all'utente di avere un rapporto diretto ed immediato con gli oggetti visualizzati dalle diverse applicazioni in esecuzione.

Un tablet che ha fatto storia e che costituisce il punto di riferimento dell'intero mercato della fascia è costituito dall'Ipad, presentato attualmente dalla Apple in versione 3.

L'Ipad appare esternamente come uno schermo a colori piatto di 10" (dotato di touchscreen e multi-touch, il che consente ad esempio il ridimensionamento della schermata con il semplice movimento di due dita). Come altri tablet, dispone di un **accelerometro**, che rileva la posizione del

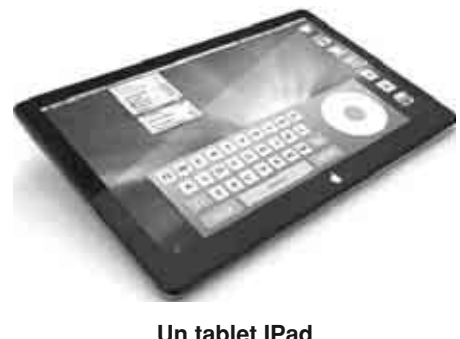

**Un tablet IPad**

dispositivo (orizzontale, detta modalità **landscape**, o verticale, detta modalità **portrait**), adeguandone automaticamente la corretta visualizzazione.

La tastiera è unicamente virtuale e viene visualizzata all'occorrenza nella parte bassa dello schermo.

Il successo dell'Ipad Apple ha dato un forte stimolo al mercato della fascia dei tablet PC, e di conseguenza anche la concorrenza si è mossa in tal senso: la risposta della coreana Samsung attraverso il modello **Galaxy Tab** è stata immediata. Presentato a metà 2010, con un video a colori touch-screen di appena 7" e supportato da fotocamera e videocamera digitale integrate e con connessioni Wi-Fi e 3G, il Galaxy Tab lavora con il sistema operativo Android di Google, colosso statunitense del software e società tra le più quotate nel mercato mondiale. Attualmente è presente sul mercato anche la versione da 10".

# **VERIFICHE**

### **1) Quale, tra i seguenti, è il computer di dimensioni più ridotte?**

- $\Box$  A) PC
- B) PDA
- C) Netbook

### **2) Hardware e software**

- A) Sono due elementi essenziali per il funzionamento di un computer, in quanto il software fornisce le istruzioni all'hardware
- B) Sono due elementi essenziali per il funzionamento di un computer, in quanto l'hardware fornisce le istruzioni al software
- C) Sono due elementi indipendenti, in quanto un computer dotato di hardware può funzionare indipendentemente dalla presenza del software e viceversa

### **3) Ciò che avviene all'interno di un computer può essere schematizzato nel seguente modo:**

- $\Box$  A) Output  $\rightarrow$  elaborazione  $\rightarrow$  input
- $\Box$  B) Input  $\rightarrow$  output  $\rightarrow$  elaborazione
- $\Box$  C) Input  $\rightarrow$  elaborazione  $\rightarrow$  output

### **4) Un Kilobyte è uguale a**

- $\Box$  A) 1.024 byte
- $\Box$  B) 1.048.576 byte
- $\Box$  C) 1.073.741.824 byte

### **5) L'informatica è la scienza che studia**

- A) Le tecniche di rappresentazione, elaborazione, memorizzazione e trasmissione dell'informazione
- B) Il funzionamento dei computer
- C) Il modo in cui i computer influenzano il modo di interagire di enti e persone

### **6) Una sequenza di 8 bit corrisponde**

- A) Ad un carattere alfanumerico
- B) Ad un byte
- C) Ad un numero

#### **7) Quali valori può assumere un bit?**

- $\Box$  A) 1 o 2
- B) Bianco o nero
- $\Box$  C) 0 o 1

#### **8) Un Megabyte**

- $\Box$  A)  $\dot{E}$  un multiplo del byte
- $\Box$  B)  $\dot{E}$  un sottomultiplo del Kilobyte
- C) Corrisponde ad un Terabyte

#### **9) Il termine «informatica» deriva dalla contrazione dei termini**

- A) Informazione matematica
- B) Informazione automatica
- C) Informazione elettronica

#### **10) ICT è l'acronimo di**

- A) Information and Computer Technologies
- B) Information and Communication Techniques
- C) Information and Communication Technologies

# **RISPOSTE**

- 1) Risposta esatta: **B**
- 2) Risposta esatta: **A**
- 3) Risposta esatta: **C**
- 4) Risposta esatta: **A**
- 5) Risposta esatta: **A**
- 6) Risposta esatta: **B**
- 7) Risposta esatta: **C**
- 8) Risposta esatta: **A**
- 9) Risposta esatta: **B**
- 10) Risposta esatta: **C**

**2 L'HARDWARE**

# **1. COSA È L'HARDWARE 1.**

Un computer è costituito da un insieme di elementi necessari per il suo funzionamento: un elemento per l'elaborazione dei dati, un altro per la loro conservazione etc. Alcuni di questi sono racchiusi all'interno di una «scatola», chiamata in inglese *case*, che contiene appunto tutte le parti essenziali per il funzionamento della macchina. Altri elementi sono invece esterni e sono collegati in vario modo al case. Per questo motivo sono chiamati «periferiche» (la tastiera, il monitor etc.). Tutti questi elementi costituiscono l'hardware.

# **2. LA SCHEDA MADRE 2.**

La scheda madre, o **motherboard**, è la parte principale del computer. Si tratta di una scheda a circuiti stampati sulla quale trovano alloggiamento tutti i componenti che permettono ad un computer di funzionare: processore, memoria RAM, schede audio, video etc.

Sulla scheda madre sono presenti anche i connettori per le memorie di massa (hard disk, CD Rom) e le porte di comunicazione alle quali vengono collegate le periferiche esterne (mouse, tastiera etc.).

I modelli più recenti di motherboard integrano già la scheda audio, quella video e le schede di rete.

Se l'utente desidera può disabilitare questi dispositivi integrati e sostituirli con i componenti che preferisce.

Possiamo paragonare la scheda madre alle fondamenta di un palazzo, in quanto è su di essa che «poggiano» tutti gli elementi che costituiscono il computer nel suo insieme.

La scheda madre viene fissata saldamente all'interno del *case*, e restano visibili all'esterno solo i connettori delle porte di comunicazione.

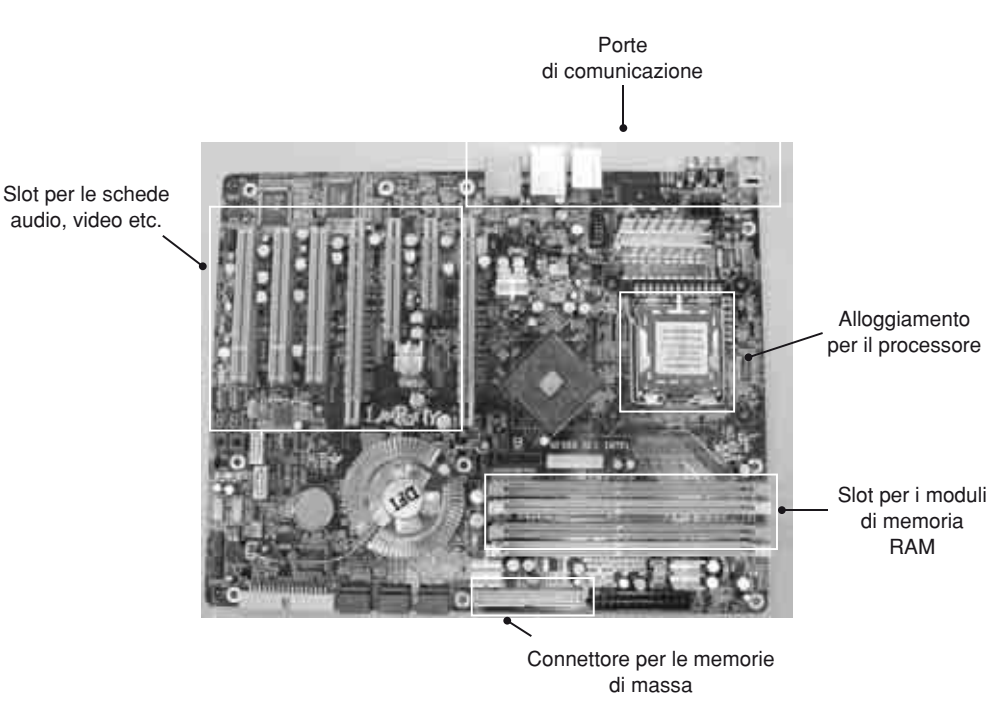

**La scheda madre**

# **3. IL PROCESSORE 3.**

La **Central Processing Unit**, più comunemente chiamata **processore** o **microprocessore**, è il vero e proprio «cervello» che sta alla base del funzionamento del computer. La CPU è composta da due elementi fondamentali: l'**ALU** (unità

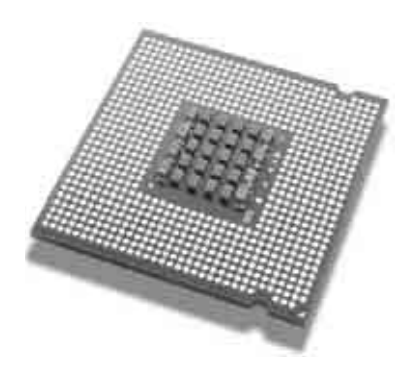

**Un microprocessore**

logico-aritmetica), dove avvengono tutti i passaggi dell'elaborazione, e la **CU** (control unit o unità di controllo), che stabilisce la logica con cui devono essere effettuate le singole operazioni dall'unità logico-aritmetica.

Un altro elemento molto importante del processore è la **memoria cache**. Si tratta di un tipo di memoria particolarmente veloce, che immagazzina i dati in maniera tale da renderli immediatamente disponibili al processore appena quest'ultimo li richiede. In questo modo la CPU non deve «attendere» l'invio dei dati da parte della RAM, ed il processo di elaborazione diventa più veloce.

La **velocità** del processore è data dal numero di **cicli di istruzione** al secondo che esso compie. Per comprendere il concetto di ciclo di istruzione, possiamo dire che in ciascun ciclo il processore:

- preleva l'istruzione;
- la interpreta;
- la esegue;
- passa all'istruzione successiva.

La velocità con cui può essere compiuto un ciclo di istruzioni è determinata dal **clock**, che possiamo immaginare come un orologio interno che scandisce i tempi del processore: ad esempio, un processore che funziona a 800 Mhz (Megahertz), può compiere 800 milioni di cicli di istruzione al secondo, così come un processore da 2 Ghz (Gigahertz) è in grado di eseguire 2 miliardi di cicli di istruzione al secondo. I moderni personal computer sono **multiprocessore**, nel senso che montano due (dual-core) o più (multi-core) processori sullo stesso package.

# **4. MEMORIA RAM E MEMORIA ROM 4.**

Nel computer esistono due tipi di memoria:

- la **memoria di massa**;
- la **memoria veloce**.

La memoria veloce è quella utilizzata dal computer in fase di avvio ed in fase di elaborazione. La memoria veloce si suddivide in:

- memoria **ROM**;
- memoria **RAM**.

La sigla **ROM** sta per **Read Only Memory**, ovvero **memoria di sola lettura**. Essa contiene i programmi che servono per far funzionare il computer all'atto dell'accensione. Questa memoria è particolarmente stabile e non può essere cancellata o manomessa dall'utente, in quanto la perdita delle informazioni in essa contenute porterebbe all'impossibilità di avviare il computer. È dotata di un particolare software chiamato **firmware**, che contiene le istruzioni di base per permettere al sistema operativo di accedere a tutte le componenti hardware. Si tratta ovviamente di un software non modificabile, in quanto contiene informazioni essenziali che non possono essere manomesse.

La sigla **RAM** sta invece per **Random Access Memory**, ovvero **memoria ad accesso casuale**. Il suo nome deriva dalla particolare tecnica con cui si accede alle informazioni in essa contenute: al processore serve sempre lo stesso tempo per accedere ad una qualsiasi (= casuale) parte della memoria. Durante l'elaborazione, i dati vengono temporaneamente memorizzati al suo interno; il suo contenuto si cancella al momento dello spegnimento del PC (per questo motivo si parla di memoria «**volatile**»).

CAPITOLO<sub>2</sub> **CAPITOLO 2**

La sua quantità influenza la velocità del computer: gli attuali PC contengono una quantità di memoria misurata in Gigabyte: si va, a seconda delle configurazioni, da 2 agli 8 Gigabyte di RAM.

**5. LE MEMORIE DI MASSA 5.**

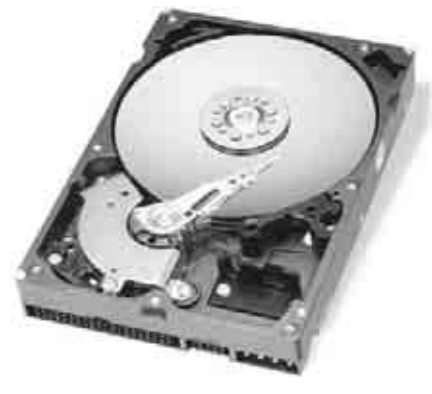

**Un hard disk interno**

I dati vengono memorizzati, sotto forma di file, su appositi supporti detti appunto **supporti di memorizzazione** o **memorie di massa**. Ve ne sono svariati tipi: fissi e mobili, più o meno capienti, più o meno veloci in termini di accesso ai dati.

Il supporto dal quale un computer non può prescindere, pena il suo mancato funzionamento, è il **disco fisso**. È essenziale in quanto su di esso è memorizzato il sistema operativo, senza il quale, come vedremo, un computer non può funzionare.

I dischi fissi, o hard disk, variano in funzione

delle dimensioni, cioè della quantità di dati che possono memorizzare. Attualmente si ragiona in termini di Gigabyte, e si va da 250 fino ad arrivare al Terabyte.

I dischi fissi possono essere sia **interni**, sia **esterni**. Quelli interni sono normalmente in dotazione a tutti i PC; quelli esterni sono racchiusi in cartucce rimuovibili e possono essere collegati al PC, come vedremo, anche via USB.

Una memoria di massa esterna e portatile che ha ormai raggiunto una diffusione enorme è la penna USB. Si tratta di memorie di massa di piccole dimensioni e di

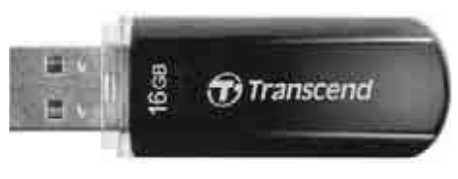

**Una penna USB**

costo contenuto, la cui capacità sta, come avviene per gli hard disk, aumentando progressivamente: dai primi modelli con qualche centinaio di Mega ai più recenti con decine di Giga. La penna si collega facilmente al computer tramite la porta USB. Gli hard disk, sia fissi che esterni, per essere preparati alla scrittura dei dati sulla propria

superficie, devono essere **formattati**. La formattazione è appunto il processo mediante il quale lo spazio del disco viene opportunamente organizzato e suddiviso in modo tale da poter ospitare i dati. Oltre che al momento della installazione può essere a volte necessario formattarli nuovamente se alcuni settori risultano danneggiati o se la precedente formattazione è avvenuta mediante un sistema operativo incompatibile con quello che stiamo utilizzando.

Il **CD-Rom** è una memoria di massa che permette la memorizzazione di notevoli quantità di dati (da 650 a 800 Mb) e assicura una durata del supporto particolarmente lunga.

La scrittura sui CD richiede un software adatto ed un processo detto di **masterizzazione**, la cui durata può variare a seconda della velocità del masterizzatore e della quantità dei dati da memorizzare. Inoltre, i CD Rom sono «indelebili», a meno che non si utilizzino supporti detti «riscrivibili» che sono però un po' più costosi dei comuni CD.

I CD Rom sfruttano la tecnologia laser: un raggio luminoso «legge» i minuscoli fori presenti sulla superficie del disco, ed il computer li interpreta trasformandoli in dati a lui comprensibili.

Il CD sta ormai cedendo il passo al **DVD** (**Digital Versatile Disk**), che esteticamente è uguale ad un comune CD ma può supportare quantità di dati ancora maggiori (oltre 10 Gb). Attualmente i due supporti sono entrambi molto utilizzati, ed infatti i moderni lettori sono compatibili sia con i CD che con i DVD.

## **6. SCHEDE VIDEO E AUDIO 6.**

Un computer non può prescindere dalla presenza di una **scheda video**, che permette di visualizzare le informazioni sotto forma — genericamente — di immagini. La scheda video necessita di una certa quantità di memoria RAM. Questa può essere installata direttamente sulla scheda, ma alcune schede utilizzano la normale memoria RAM del computer.

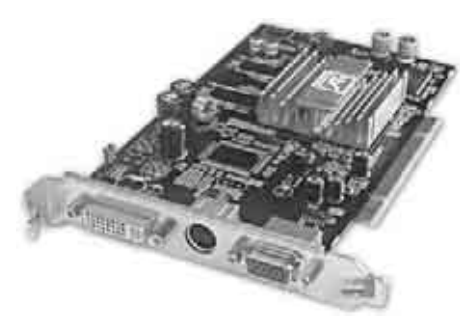

Le schede video più recenti sono dotate di acceleratori grafici che permettono altissime

**Una scheda video**

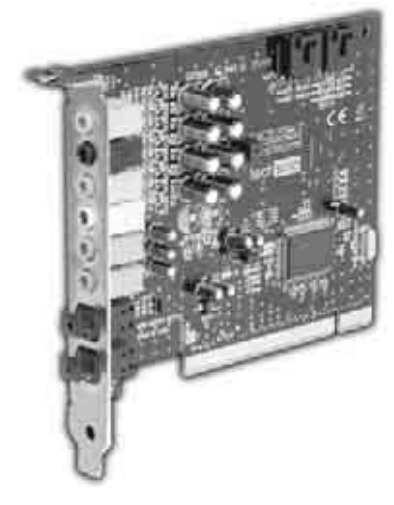

**Una scheda audio**

prestazioni

sia per il 2D che per il 3D, e sono particolarmente indicate per i videogiochi di ultima generazione e per programmi di grafica particolarmente complessi. La scheda video va installata in uno degli slot di espansione presenti sulla scheda madre. Una volta montata, resta visibile il connettore al quale va collegato l'apposito cavo del monitor.

La **scheda audio**, nonostante non sia necessaria per il funzionamento del computer, fa ormai parte della dotazione standard di qualsiasi elaboratore. Essa permette di trasformare i bit in suoni, che vengono riprodotti tramite altoparlanti o cuffie collegate ai connettori posti sulla parte posteriore (visibile) della scheda stessa.

Le moderne schede madri, però, integrano entrambi i dispositivi lasciando all'utente la possibilità di installarne altri se preferisce. In questo caso l'uso delle schede integrate deve essere disabilitato.

# **7. PORTE DI INPUT E OUTPUT 7.**

Come vedremo nei prossimi paragrafi diversi dispostivi possono essere collegati al computer a seconda delle esigenze dell'utente; si può ad esempio collegare

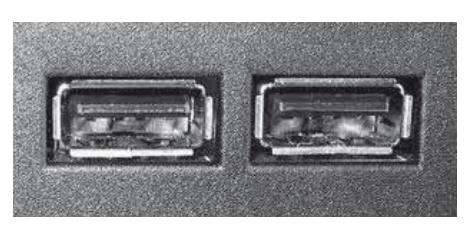

**Porte USB**

una **stampante**, un **hard disk portatile**, una **webcam** o un **microfono**, uno **smartphone** o un **palmare**. Alcuni collegamenti possono essere anche **wireless**, cioè che non necessitano di alcun cavo.

Il collegamento al computer dei diversi dispostivi avviene tramite le porte di input e output che sono spesso integrate nella scheda madre del computer e sono visibili

all'esterno. Queste porte possono essere paragonate a delle prese in cui deve essere inserito uno spinotto collegato ad un cavo.

La **porta parallela**, a 25 pin, era utilizzata per collegare la stampante al computer; attualmente è in disuso, in quanto le moderne stampanti vengono collegate al computer via USB.

La **porta seriale a 9 pin** era utilizzata per collegare il mouse.

La **porta USB** (*Universal Serial Bus*) è una porta seriale che ha ormai soppiantato le precedenti ed è, infatti, utilizzata per collegare quasi **tutti i dispositivi esterni** al computer quali modem analogici, mouse, memorie di massa esterne, webcam, stampanti.

Tramite un **porta USB** è possibile i collegare, anche in cascata, 127 dispositivi diversi ed è anche possibile collegare «a caldo» il dispositivo, ossia senza che sia necessario spegnere il computer perché il sistema lo riconosca.

Un'altra peculiarità dell'USB è **che è in grado di alimentare direttamente il dispositivo** a cui è collegato; quest'ultimo, quindi, può non aver più bisogno di una alimentazione elettrica a parte. La porta USB è diventata talmente importante e diffusa che i costruttori di computer fanno di tutto per inserirne quante più possibile.

Altre porte ormai comunemente presenti su moderni PC sono la **FireWire**, la **porta di rete**, la porta **HDMI**.

# **8. LE PERIFERICHE DI INPUT 8.**

Quando scriviamo al computer immettiamo dei dati. Lo facciamo grazie alla **tastiera**, che è un tipico esempio di periferica di input. Ciò che scriviamo viene